## 教育部化學品管理與申報系統(系統操作經常問題)

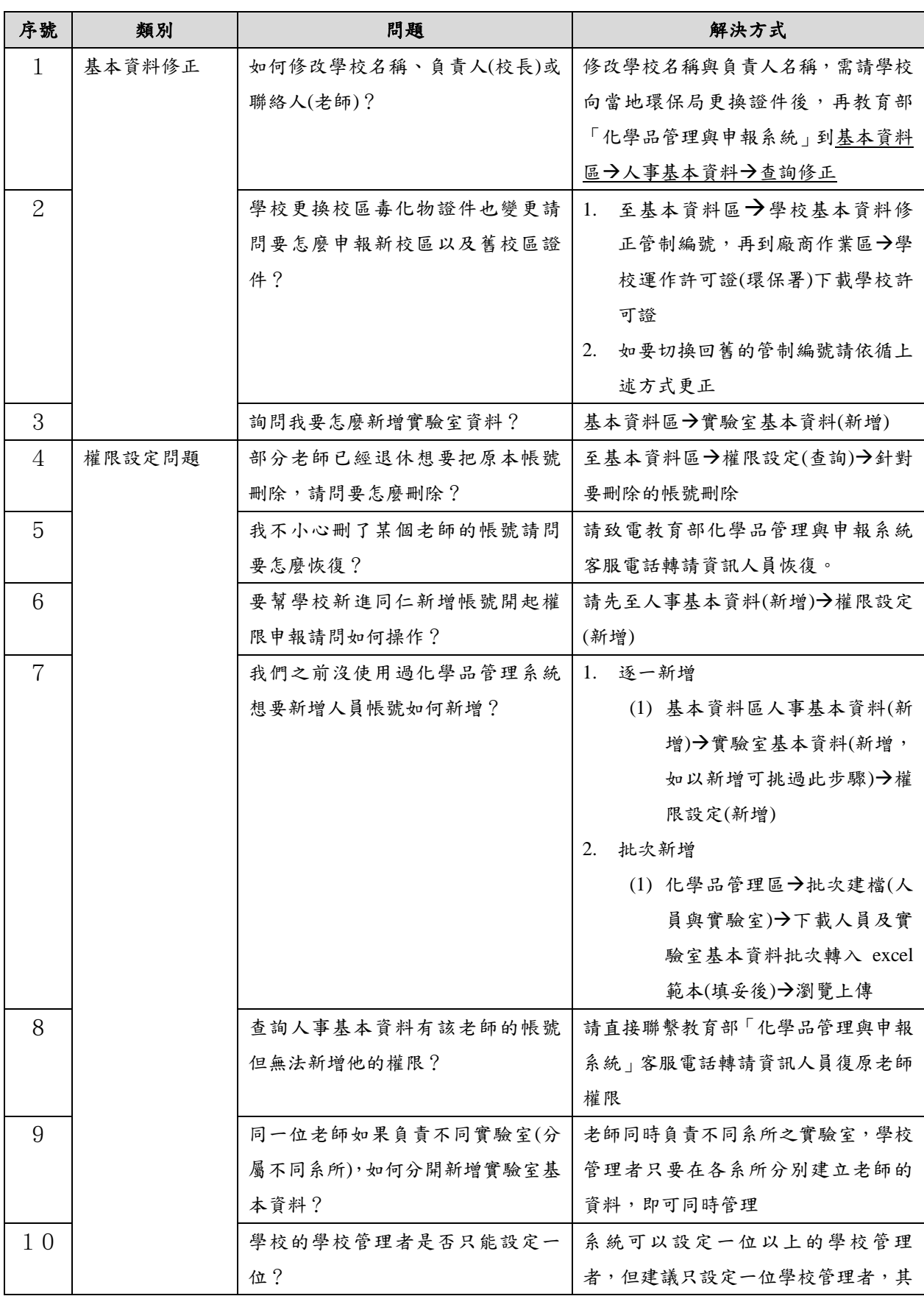

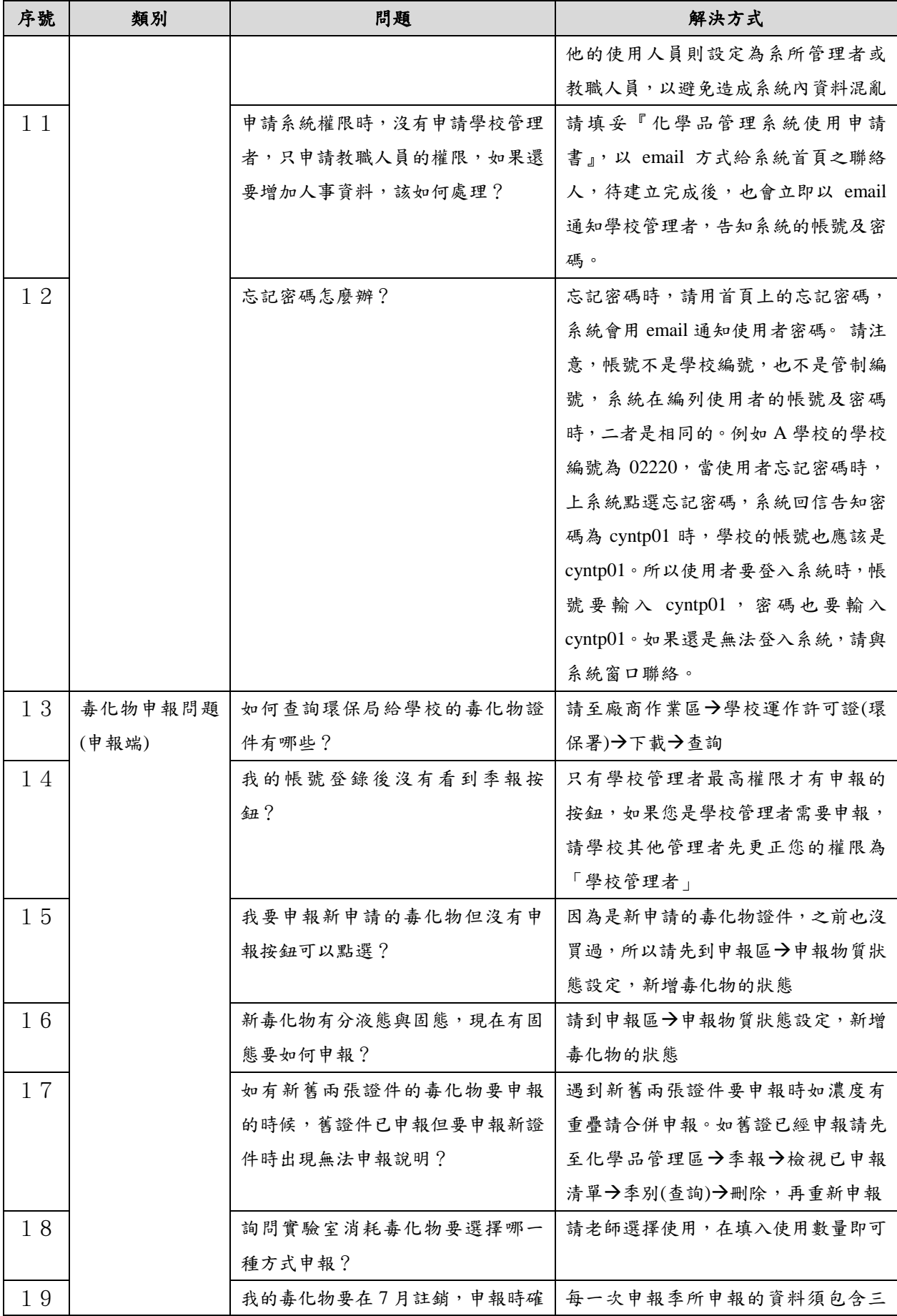

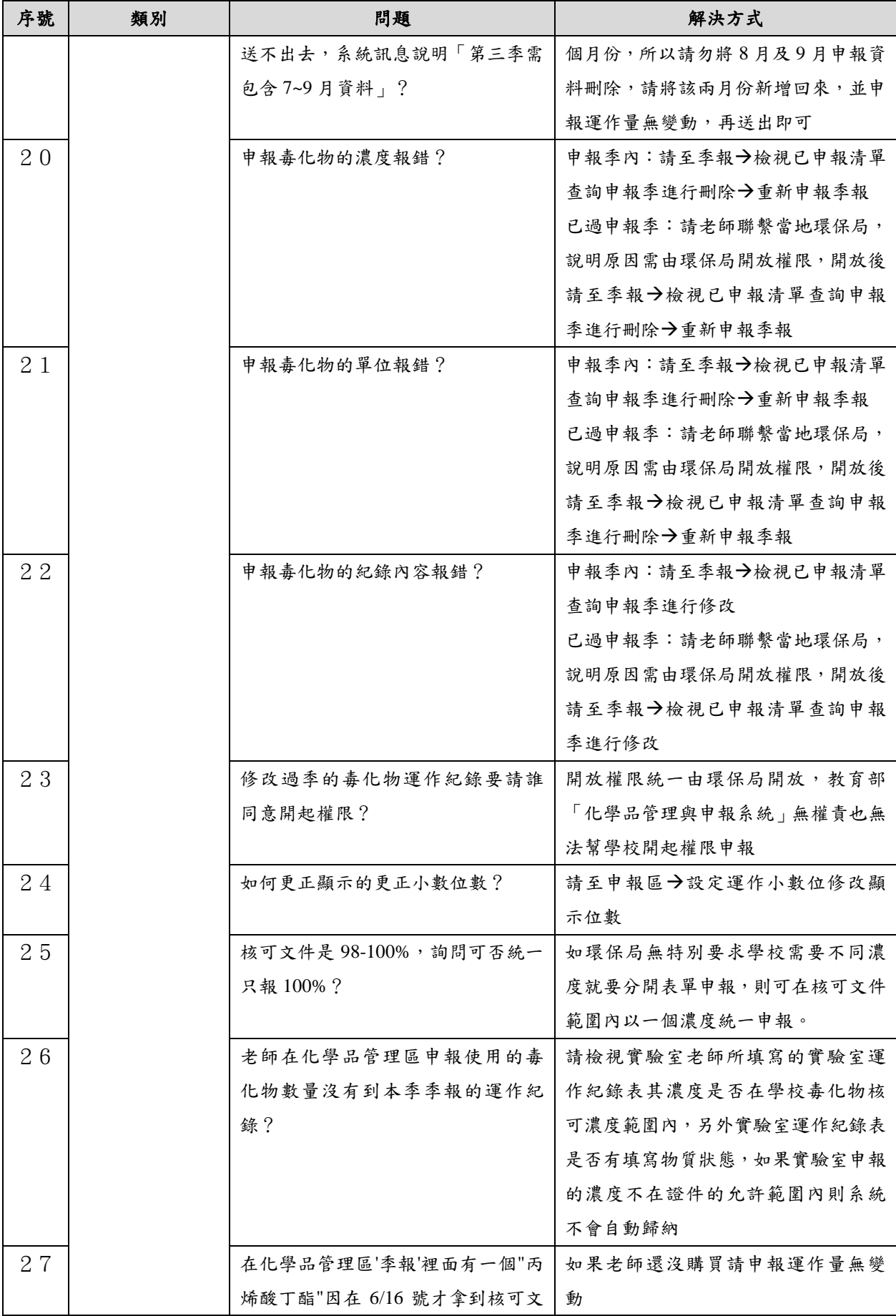

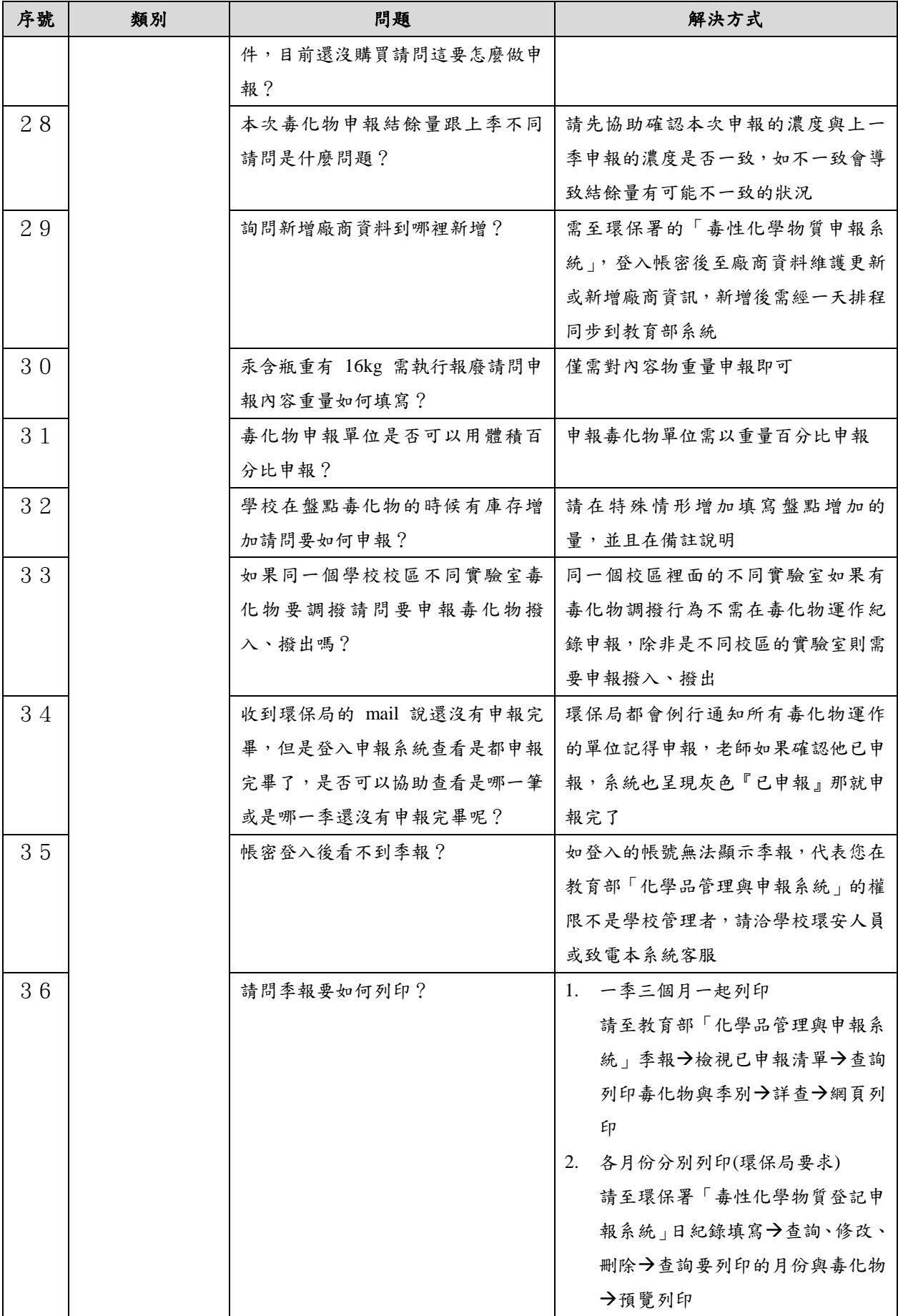

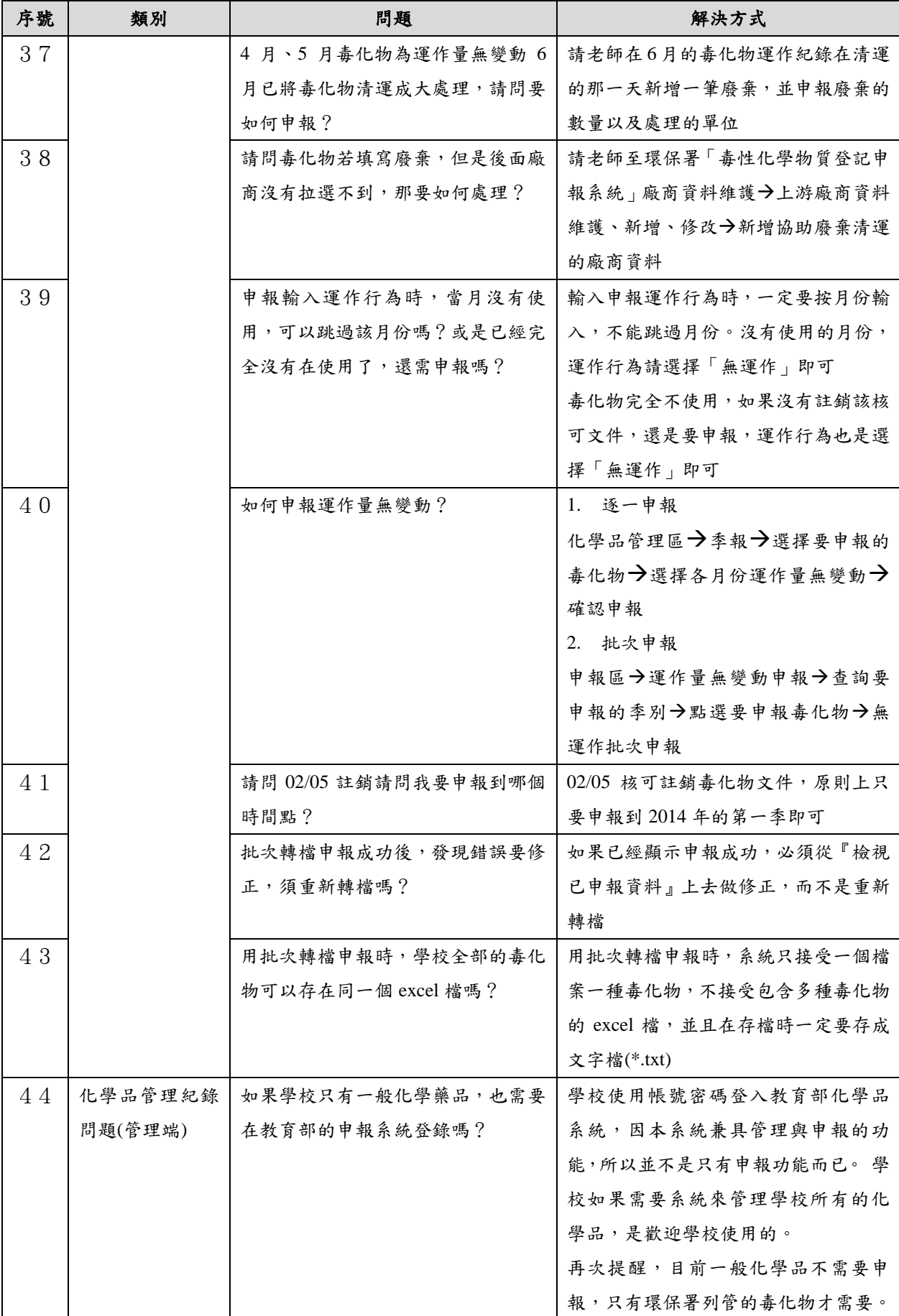

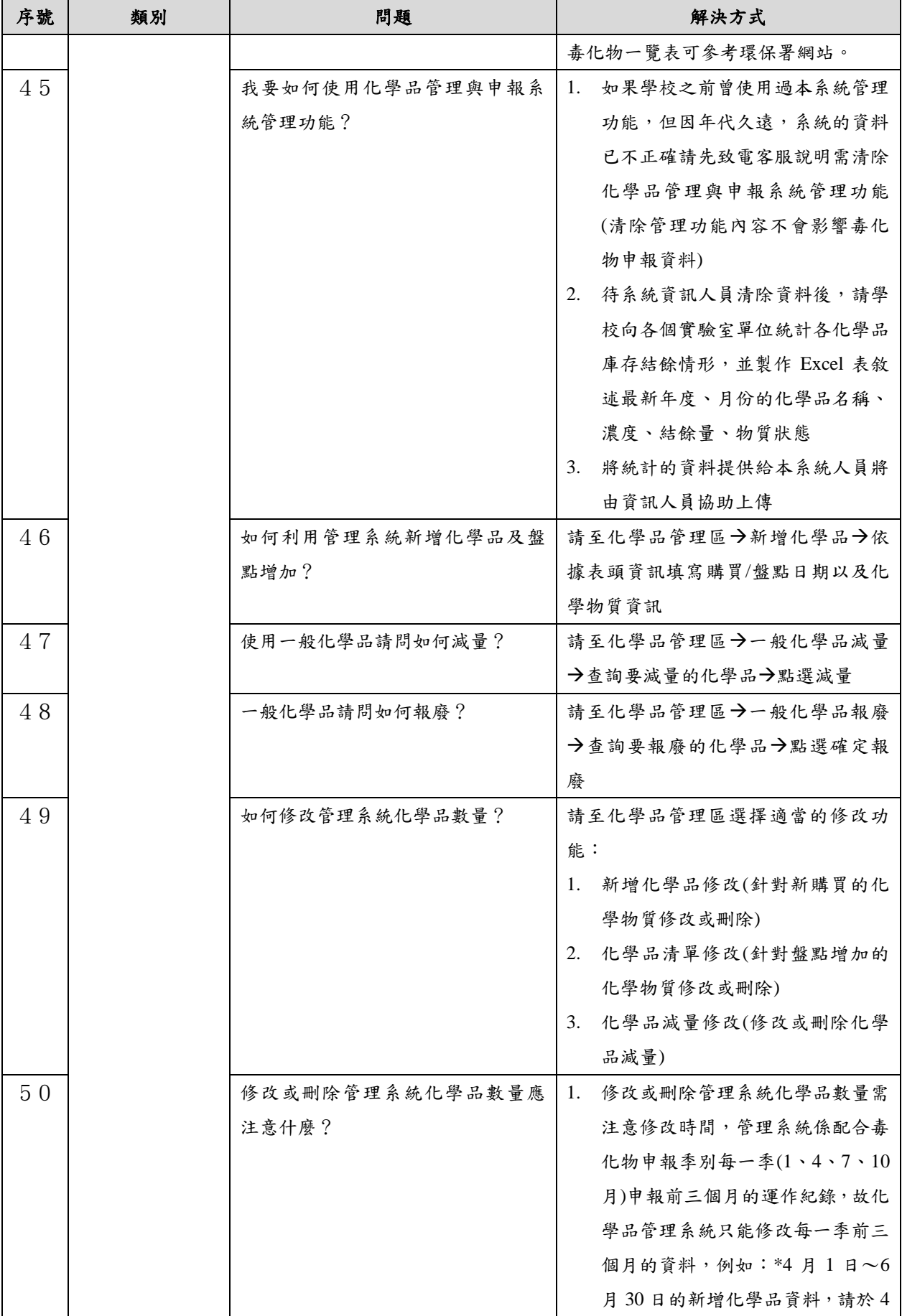

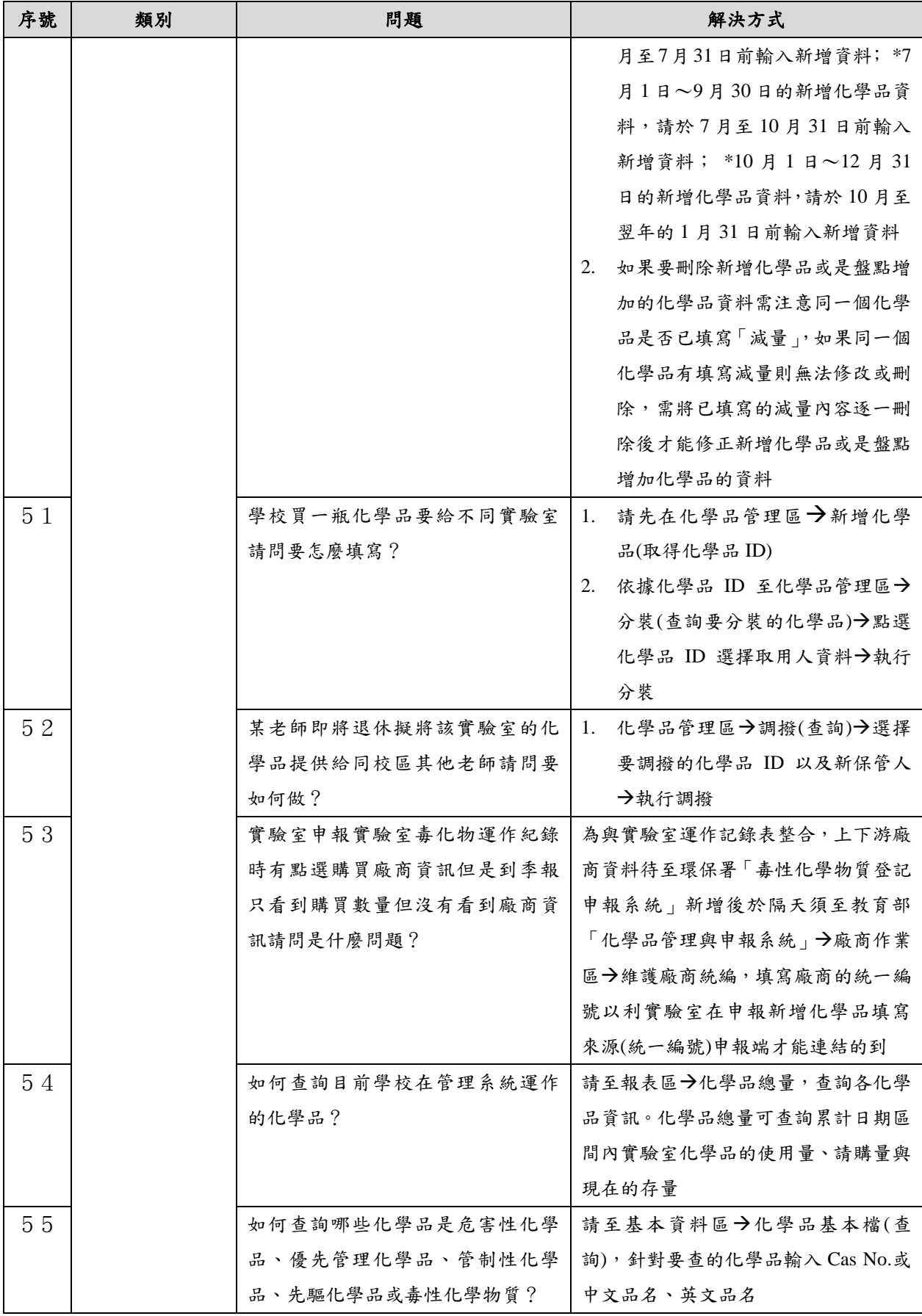